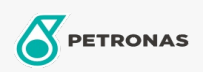

**Hydraulic Oil** 

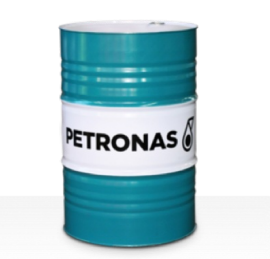

## **PETRONAS Hydraulic FR**

## Range:

Long description: PETRONAS Hydraulic FR Series are premium performance, fire resistant, antiwear hydraulic fluids specially developed for industrial hydraulic equipment operating under normal to heavy duty conditions, recommended whenever a major fire hazard exists associated with industrial hydraulic systems

Product data sheet

Viscosity: 68

Industry Specifications: ISO 12922 (HFD-U)

Approvals / Meet Requirement - Only for IML: Factory Mutual Approval

Performance level: Premium

Sector(s) - For Businesses page: Construction, Underground Mining